# **Информатика и ИКТ**

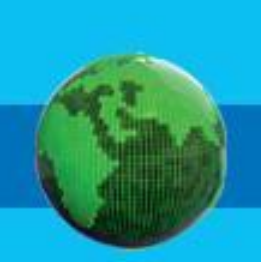

### **Входной контроль**

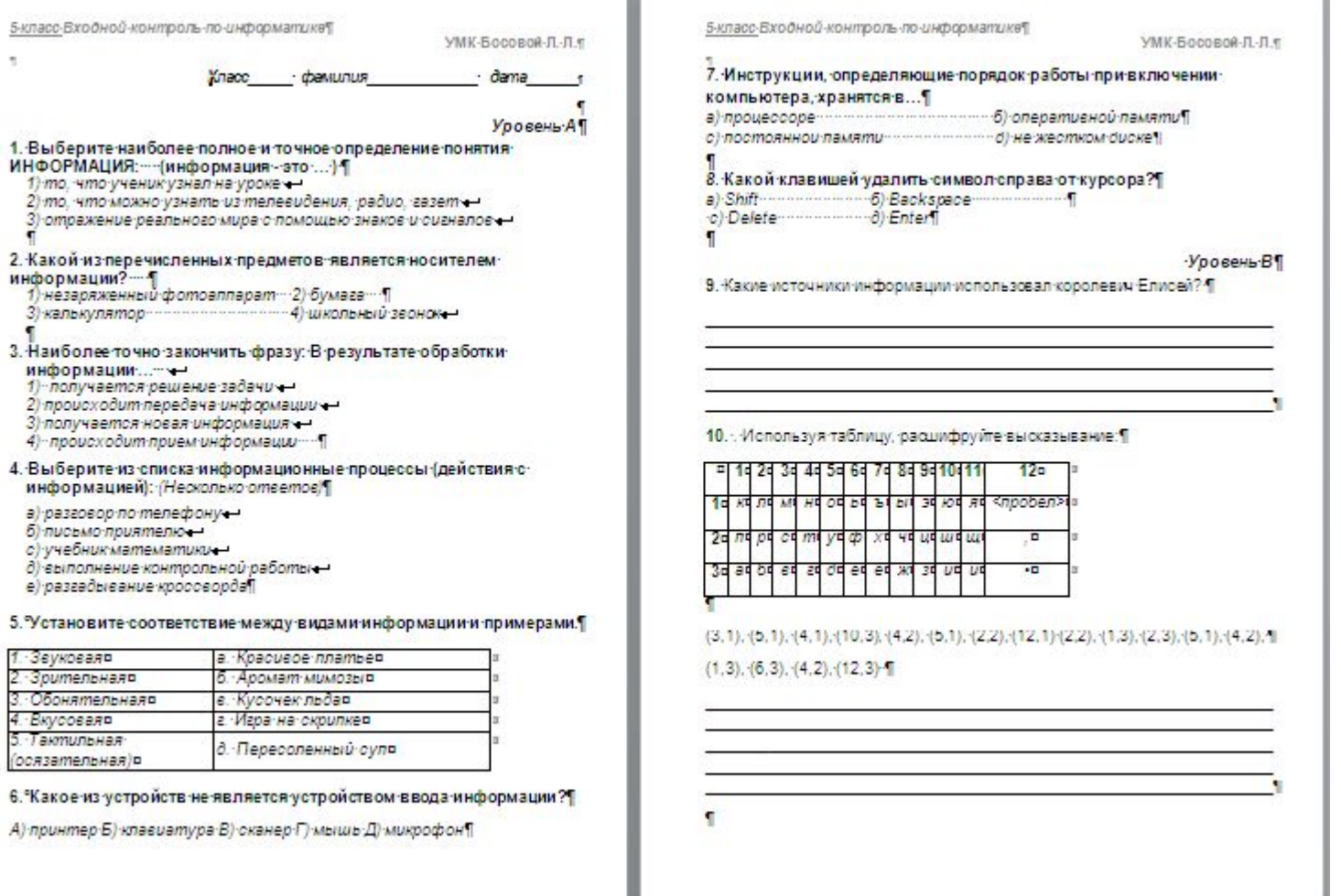

#### **Домашнее задание**

# § **3 стр. 17-24, вопросы 2, 4 (устно) РТ. № 25, 26, 29**

![](_page_2_Picture_2.jpeg)

# **Проверка домашнего задания Задание 12:**

 **Подумайте и скажите как называется а) Машина для работы с информацией, которая может применяться для многих целей: обрабатывать, хранить и передавать самую разнообразную информацию, использоваться**

**в самых разных видах человеческой деятельности.**

![](_page_3_Picture_3.jpeg)

# **Проверка домашнего задания Задание 12:**

**б) Информация, представленная в форме, пригодной для обработки компьютером.**

![](_page_4_Figure_2.jpeg)

**в) Наука, занимающаяся изучением всевозможных способов передачи, хранения и обработки информации.**

![](_page_4_Picture_4.jpeg)

# **Проверка домашнего задания Задание 14: принтер звук. колонки монито р процессо дисковод компакт-дисков**

**р**

**клавиатур**

**мышь дисковод гибких-дисков жесткий диск микросхем памяти**

#### **Назовите изображения, ошибочно размещённые не там, где нужно. Проверка домашнего задания Задание 16:**

![](_page_6_Figure_1.jpeg)

## **Как ввести информацию в память компьютера?**  *Удали лишние устройства.*

![](_page_7_Picture_1.jpeg)

![](_page_7_Picture_2.jpeg)

![](_page_7_Picture_3.jpeg)

**?**

![](_page_7_Picture_4.jpeg)

**Информатика** 

#### **Тематический модуль 1 «Компьютер для начинающих»**

![](_page_8_Picture_2.jpeg)

# **Ввод информации в память компьютера**

- **• Клавиатура**
- **• Основная позиция пальцев**
- **• Слепая десятипальцевая печать**

![](_page_8_Picture_7.jpeg)

![](_page_8_Picture_8.jpeg)

![](_page_9_Picture_0.jpeg)

**информации Устройства ввода** – это аппаратные средства для преобразования информации из формы, понятной человеку, в форму, воспринимаемую

**!**

**Устройства ввода**

### **Ввод графической информации**

![](_page_10_Picture_1.jpeg)

![](_page_10_Picture_2.jpeg)

![](_page_10_Picture_3.jpeg)

**сканер**

# **Ввод звуковой информации**

![](_page_11_Picture_1.jpeg)

![](_page_11_Picture_2.jpeg)

### **Выберите устройство для ввода текстовой информации.**

![](_page_12_Picture_1.jpeg)

## **Клавиатура**

**!**

#### **Клавиатура – основное устройство ввода информации в память**

#### **компьютера.**

![](_page_13_Picture_3.jpeg)

## **Как устроена клавиатура?**

![](_page_14_Picture_1.jpeg)

# **Ввод текстовой информации**

*Клавиатура* – это электронное устройство. Обращаться с ней нужно бережно и аккуратно.

*Клавиатура* – это электронное устройство. Обращаться с ней нужно бережно и аккуратно.

#### **текст**

![](_page_15_Picture_4.jpeg)

#### **клавиатура**

![](_page_15_Picture_6.jpeg)

#### **Группы клавиш**

![](_page_16_Figure_1.jpeg)

![](_page_17_Picture_108.jpeg)

![](_page_18_Figure_0.jpeg)

![](_page_19_Figure_0.jpeg)

![](_page_20_Picture_0.jpeg)

### **Выполните Практическую работу №1**

**Программы 131**

**с. 99 с.** 

![](_page_21_Figure_2.jpeg)

ИНФОРМАТИКА И ИКТ

![](_page_21_Picture_3.jpeg)

.<br>Л. Л. Босова<br>А. Ю. Босова

![](_page_21_Picture_4.jpeg)

**ИНФОРМАТИКА** 

**Стандартные**

**Блокнот**

![](_page_21_Picture_8.jpeg)

Л. Л. Босова

Вином

#### **Самое главное**

- Современные компьютеры могут обрабатывать числовую информацию, текстовую информацию, графическую информацию, видеоинформацию, звуковую информацию.
- Клавиатура важнейшее устройство ввода информации в память компьютера. Все её клавиши можно условно разделить на следующие группы: функциональные клавиши; символьные (алфавитноцифровые) клавиши; клавиши управления курсором; специальные клавиши; клавиши дополнительной клавиатуры.
- Клавиатура электронное устройство. Обращаться с ней следует бережно и аккуратно.

• Желательно владеть слепым десятипальцевым особом печати.

![](_page_22_Picture_5.jpeg)

### **Подведение итогов урока:**

- **• Можете ли вы назвать тему урока?**
- **• Вам было легко или были трудности?**
- **• Что у вас получилось лучше всего и без ошибок?**
- **• Какое задание было самым**

**интересным и почему?**

**• Как бы вы оценили свою работу?**